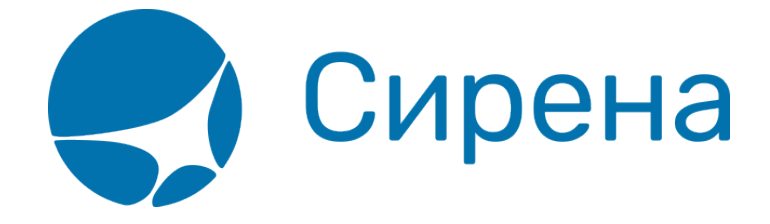

# **Авиабилеты**

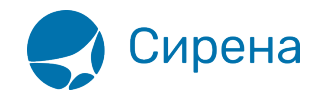

# **Авиабилеты**

**TICKETS** — корневой узел XML-документа , состоит из записи об операции **TICKET**.

### **Блок "TICKET"**

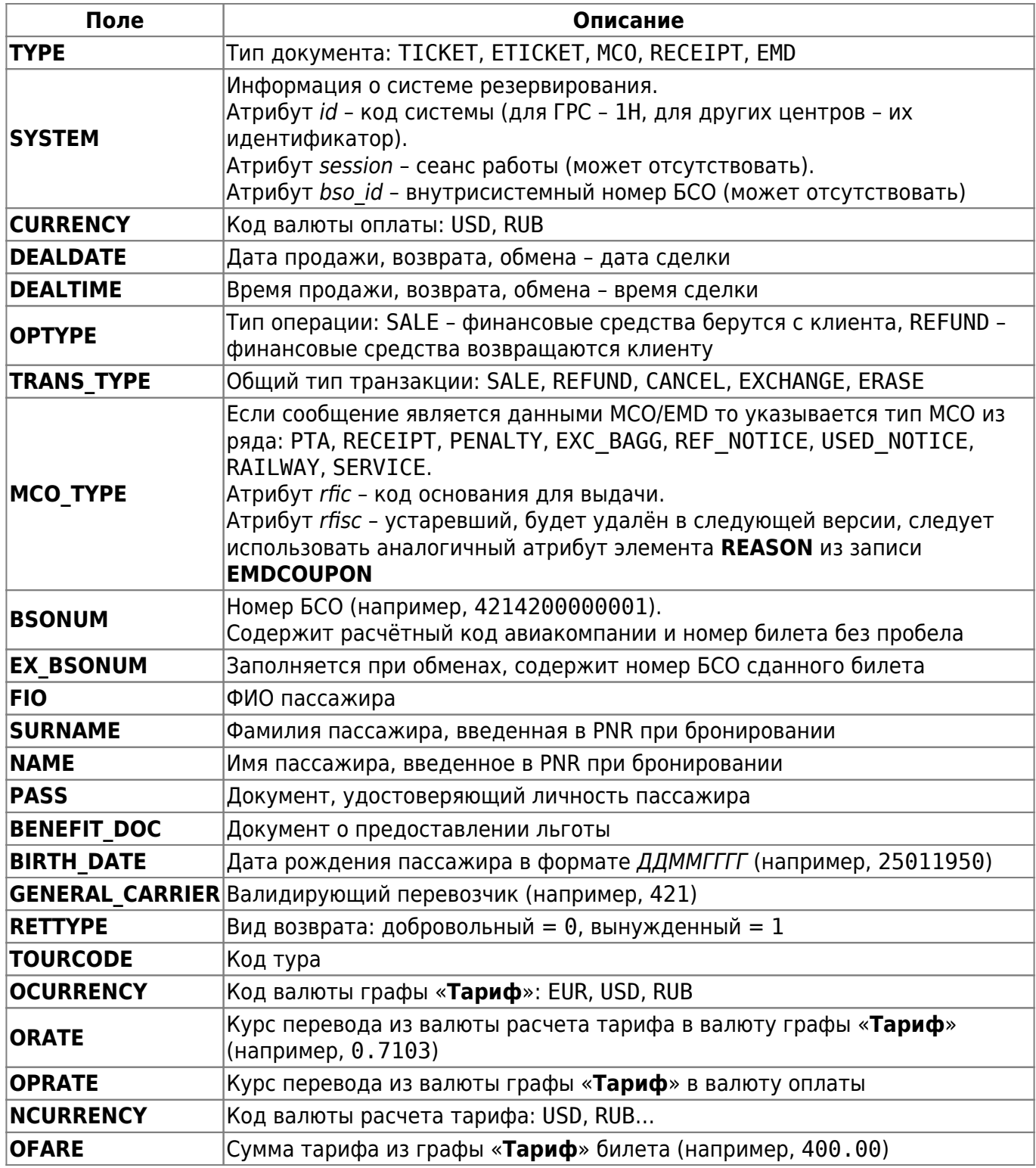

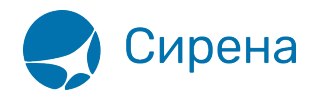

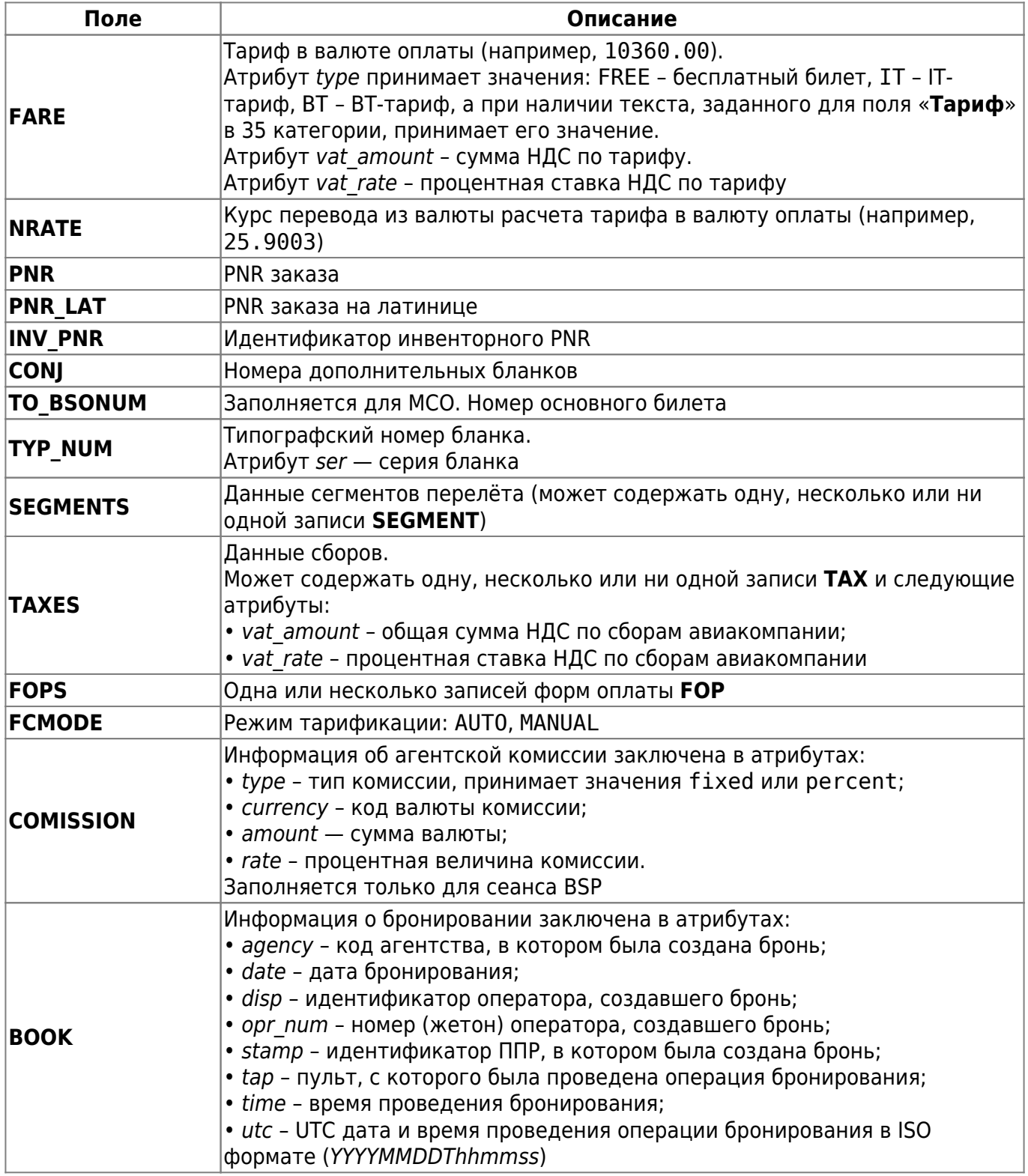

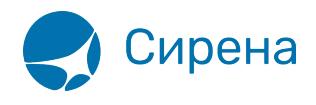

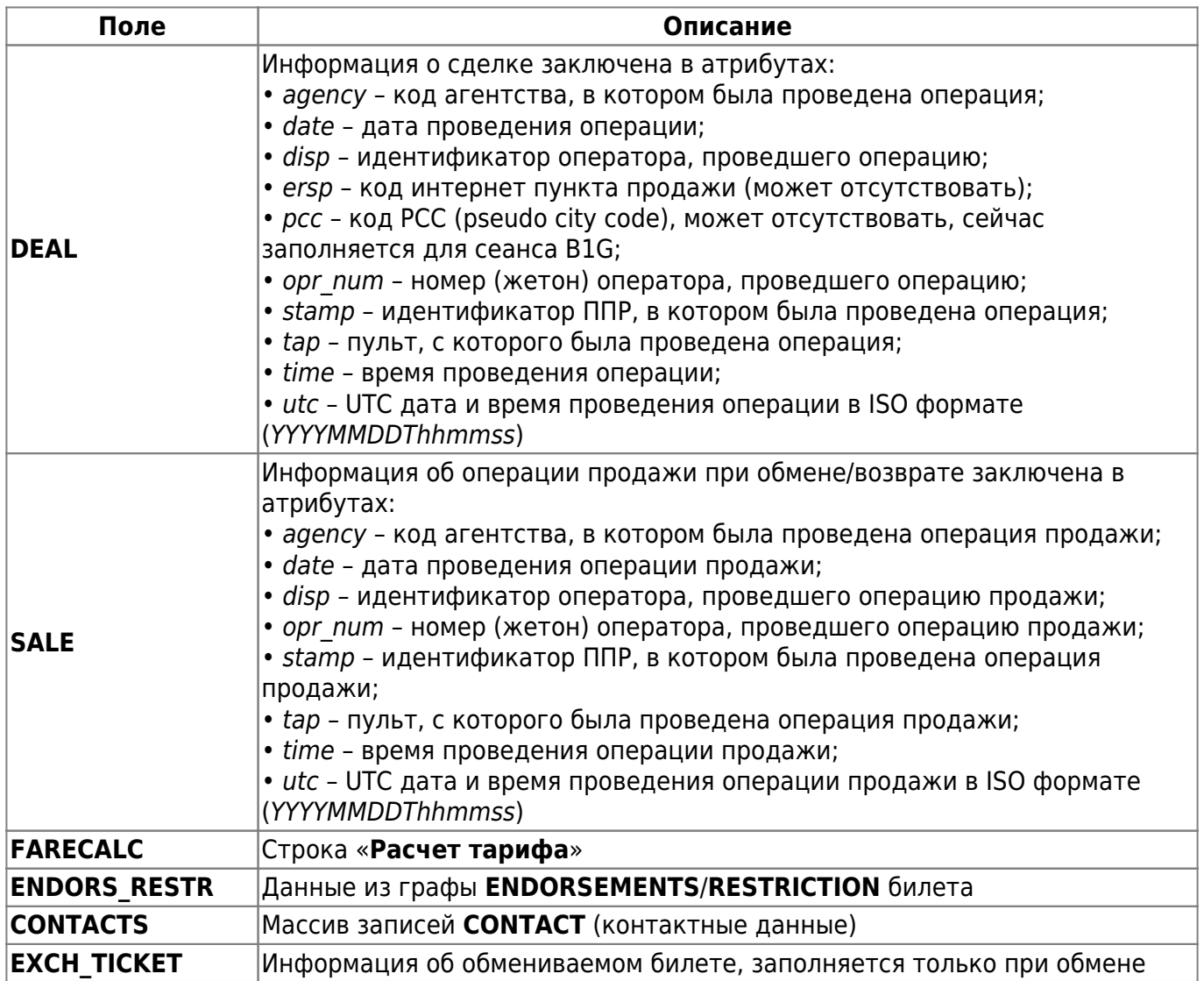

# **Блок "SEGMENT"**

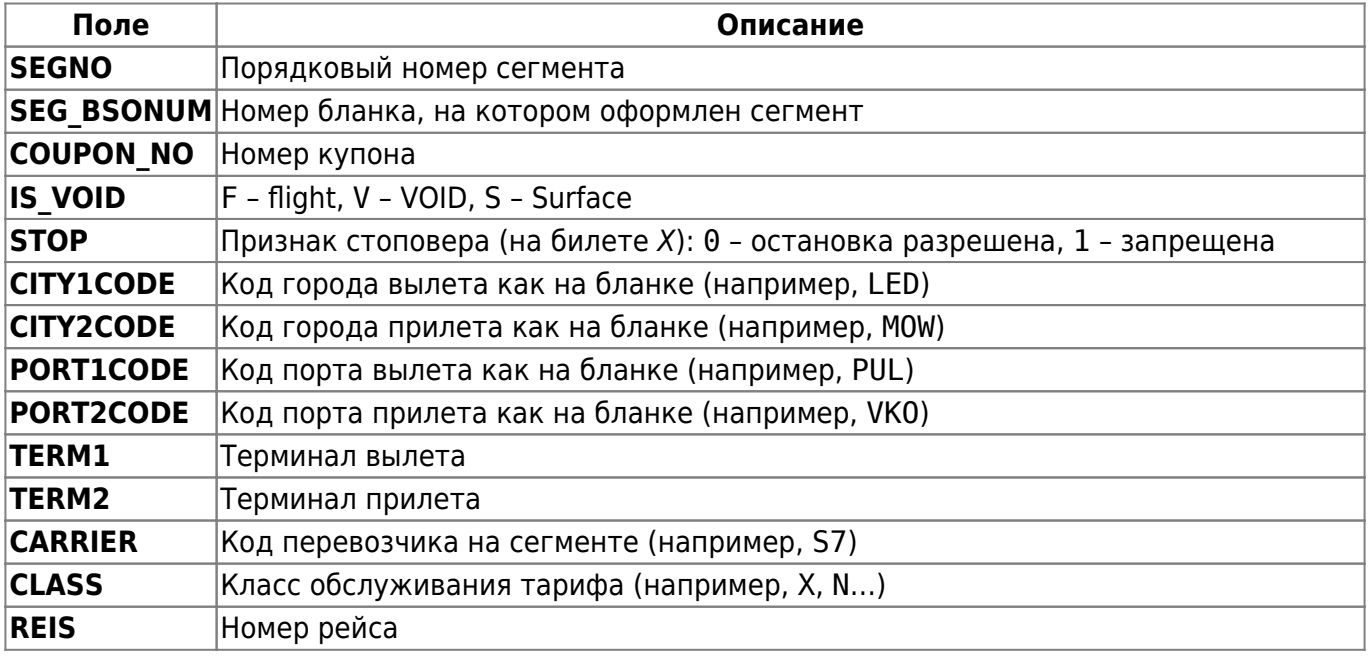

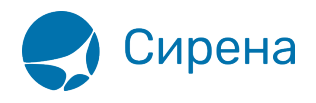

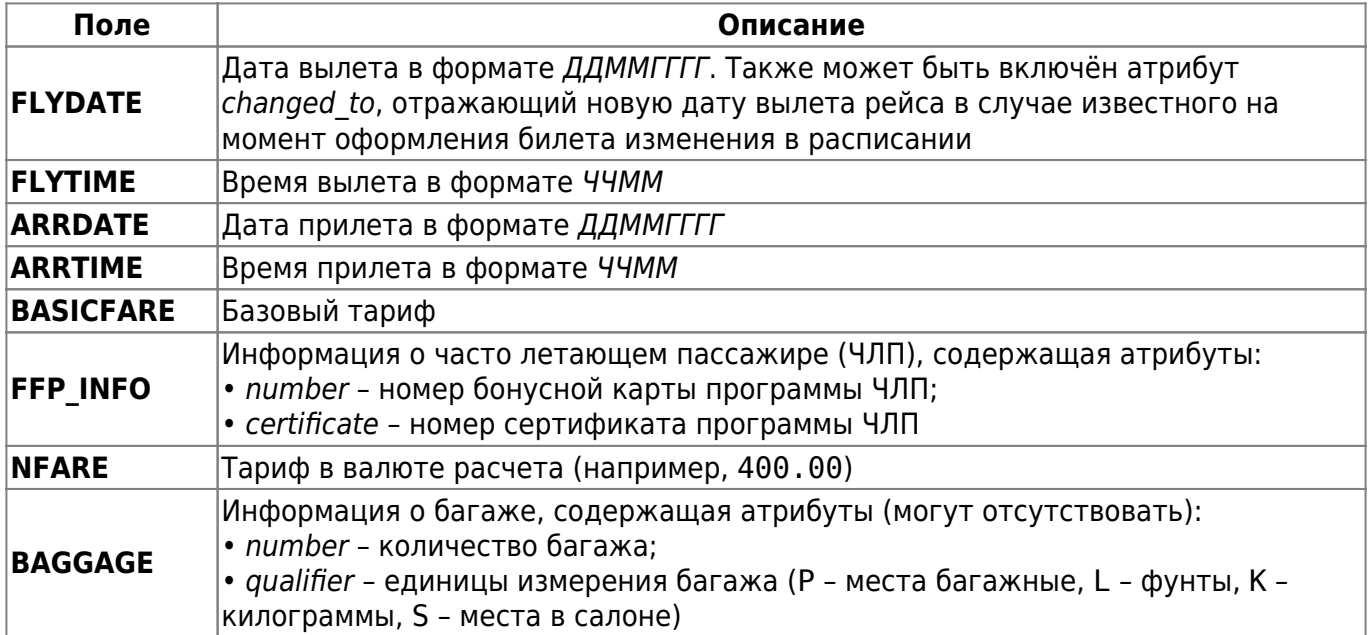

#### **Блок "TAX"**

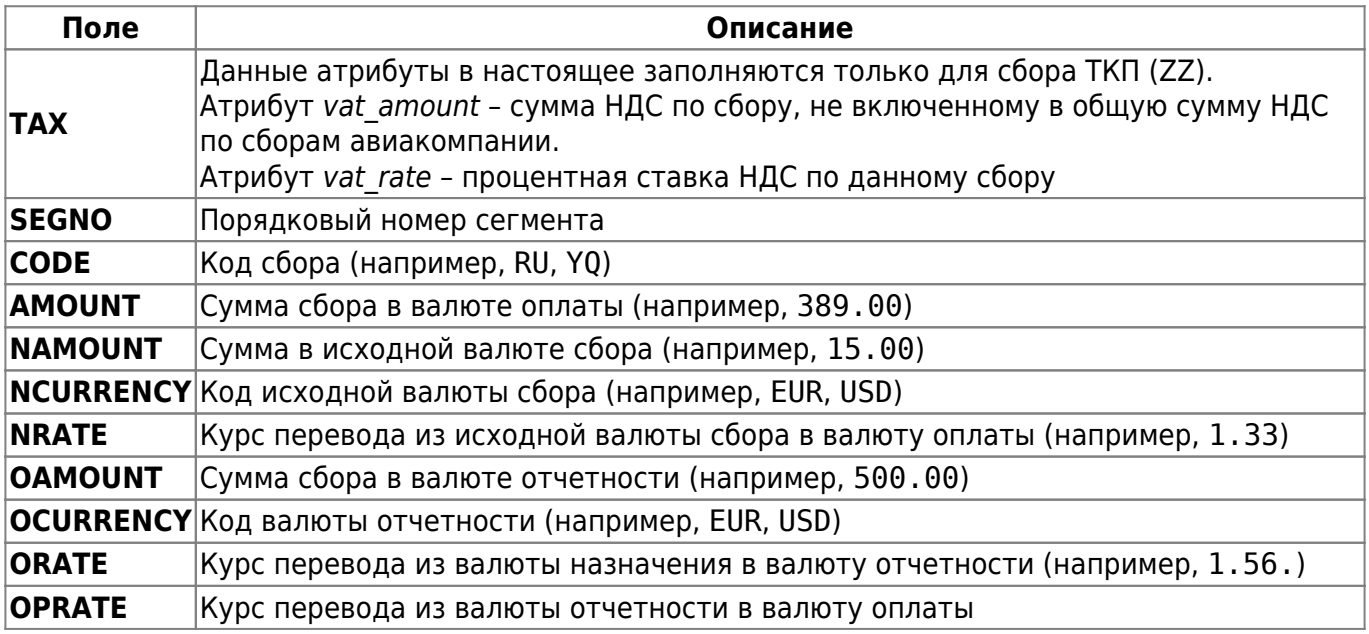

#### **Блок "FOP"**

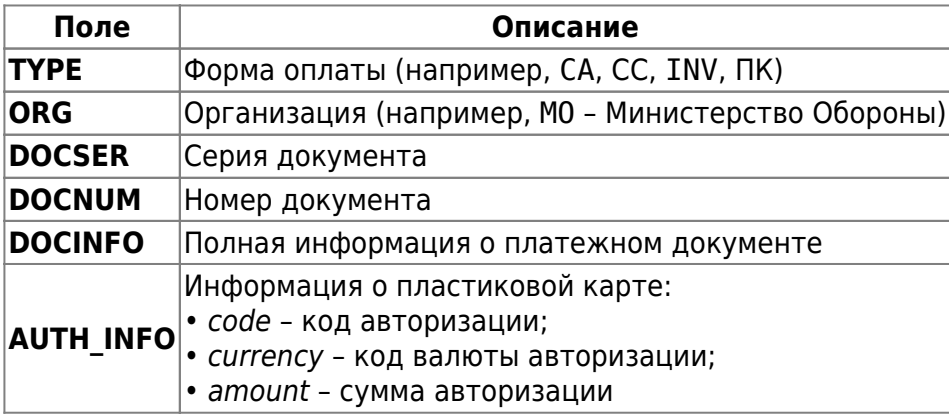

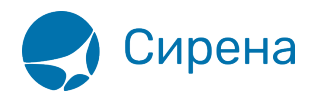

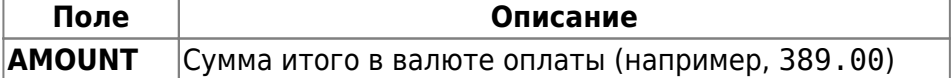

#### **Блок "CONTACTS"**

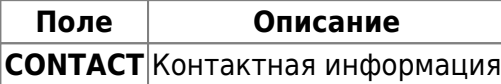

# **Блок "AGN\_INFO"**

![](_page_5_Picture_201.jpeg)

# **Блок "EXCH\_TICKET"**

![](_page_5_Picture_202.jpeg)

# **Блок "SEGMENTS" по принятому в обмен билету**

![](_page_5_Picture_203.jpeg)

# **Блок "TAXES" по принятому в обмен билету**

![](_page_5_Picture_204.jpeg)

![](_page_6_Picture_0.jpeg)

![](_page_6_Picture_42.jpeg)

См. также:

- [Страховые полисы](http://wiki.sirena-travel.ru/onlineticket:104operations:02insurance)
- [Билеты Аэроэкспресс](http://wiki.sirena-travel.ru/onlineticket:104operations:03aeroexpress)
- [Железнодорожные билеты](http://wiki.sirena-travel.ru/onlineticket:104operations:04train)